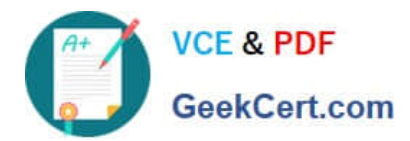

## **Q&As**

### Salesforce Certified Sharing and Visibility Designer

# **Pass Salesforce SHARING-AND-VISIBILITY-DESIGNER Exam with 100% Guarantee**

Free Download Real Questions & Answers **PDF** and **VCE** file from:

**https://www.geekcert.com/sharing-and-visibility-designer.html**

100% Passing Guarantee 100% Money Back Assurance

Following Questions and Answers are all new published by Salesforce Official Exam Center

**https://www.geekcert.com/sharing-and-visibility-designer.html** 2024 Latest geekcert SHARING-AND-VISIBILITY-DESIGNER PDF and VCE dumps Download

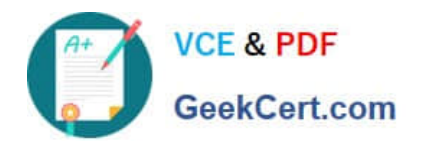

- **B** Instant Download After Purchase
- **@ 100% Money Back Guarantee**
- 365 Days Free Update
- 800,000+ Satisfied Customers

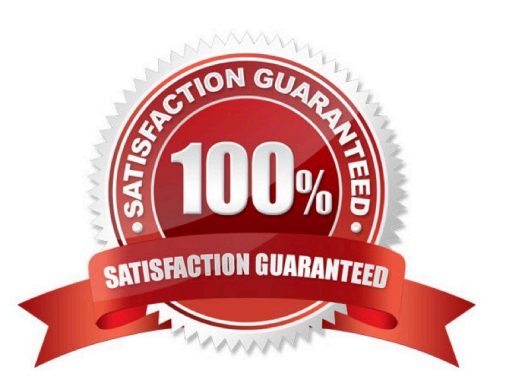

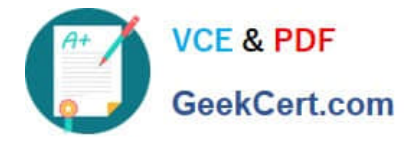

#### **QUESTION 1**

Universal Containers (UC) has a mostly private organization-wide default (OWD), as it is a core principle of UC to respect client data privacy. UC has implemented complex processes for granting access to Opportunity data. A few key members of the Sales Reporting team need to always be able to see, but not change, Opportunity data for all Opportunities. What should an architect recommend as an approach to meet these requirements?

- A. Create a Permission Set that grants "View All Data" Permission.
- B. Make Opportunity OWD read-only.
- C. Give "View All Data" Permission to the Sales Reporting Profile.
- D. Create a Permission Set that grants "View All" permission for Opportunity.

Correct Answer: D

#### **QUESTION 2**

Universal Containers, a global corporation of 50,000 users, has a 24x7 call center operated by 20,000 users that includes employees and contractors. Their sales organization is 10,000 strong and they started processing about 100,000 updates to opportunity custom fields called Priority and NextStep. They also started processing 20,000 updates to a highly nested territory hierarchy. There was a third mass update on a Next Step field on the Action Plan custom object that has Case as a lookup field. Users started seeing a Group membership lock error in the system. What is a probable cause for this error?

- A. Lock contention due to system-initiated sharing rule recalculation
- B. Lock contention on Case records because of Action Plan custom object updates.
- C. Lock contention on Territory object because of Territory object updates.
- D. Lock contention on Account records because of Opportunity object updates.

Correct Answer: A

#### **QUESTION 3**

Bob uploads a PDF to his Files Home private library. Who can view this file?

- A. Bob and users above Bob in the role hierarchy
- B. Bob and users with View All Data permission
- C. Bob and users with Modify All Data permission
- D. Only Bob

Correct Answer: D

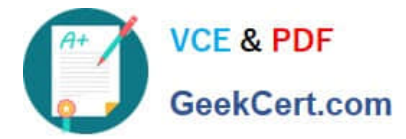

#### **QUESTION 4**

A sales rep at Universal Containers (UC) has manually shared an Opportunity record with internal presales users. After some time, the sales rep moved to another position and all opportunities records that were owned were transferred to a new sales rep. What happened to the internal pre-sales users access to the opportunity?

- A. They still have access to the record due to inherited sharing.
- B. They still have access to the record due to implicit sharing.
- C. They will no longer have access to the record.
- D. They still have access to the record due to team access.

Correct Answer: C

#### **QUESTION 5**

Universal Containers has a custom object to maintain Job information with a private sharing model. The Delivery group is distributed through the Role Hierarchy based on geography. As the Delivery group often collaborates on Jobs, all users in the Delivery profile required View access to all Job records. In special case, the Delivery user who owns a job must be able to grant a Product Development user access to a Job record.Which two platform features can be used to support these requirements?

Choose 2 answers

- A. Criteria-based Sharing Rules
- B. "View All" Profile settings
- C. Owner-based Sharing Rules
- D. Manual Sharing

Correct Answer: BD

[Latest SHARING-AND-](https://www.geekcert.com/sharing-and-visibility-designer.html)[VISIBILITY-DESIGNER](https://www.geekcert.com/sharing-and-visibility-designer.html) **[Dumps](https://www.geekcert.com/sharing-and-visibility-designer.html)** 

[SHARING-AND-VISIBILITY-](https://www.geekcert.com/sharing-and-visibility-designer.html)[SHARING-AND-VISIBILITY-](https://www.geekcert.com/sharing-and-visibility-designer.html)[DESIGNER Study Guide](https://www.geekcert.com/sharing-and-visibility-designer.html) [DESIGNER Braindumps](https://www.geekcert.com/sharing-and-visibility-designer.html)